## **PSPICE Keyboard Shortcut Cheat Sheet**

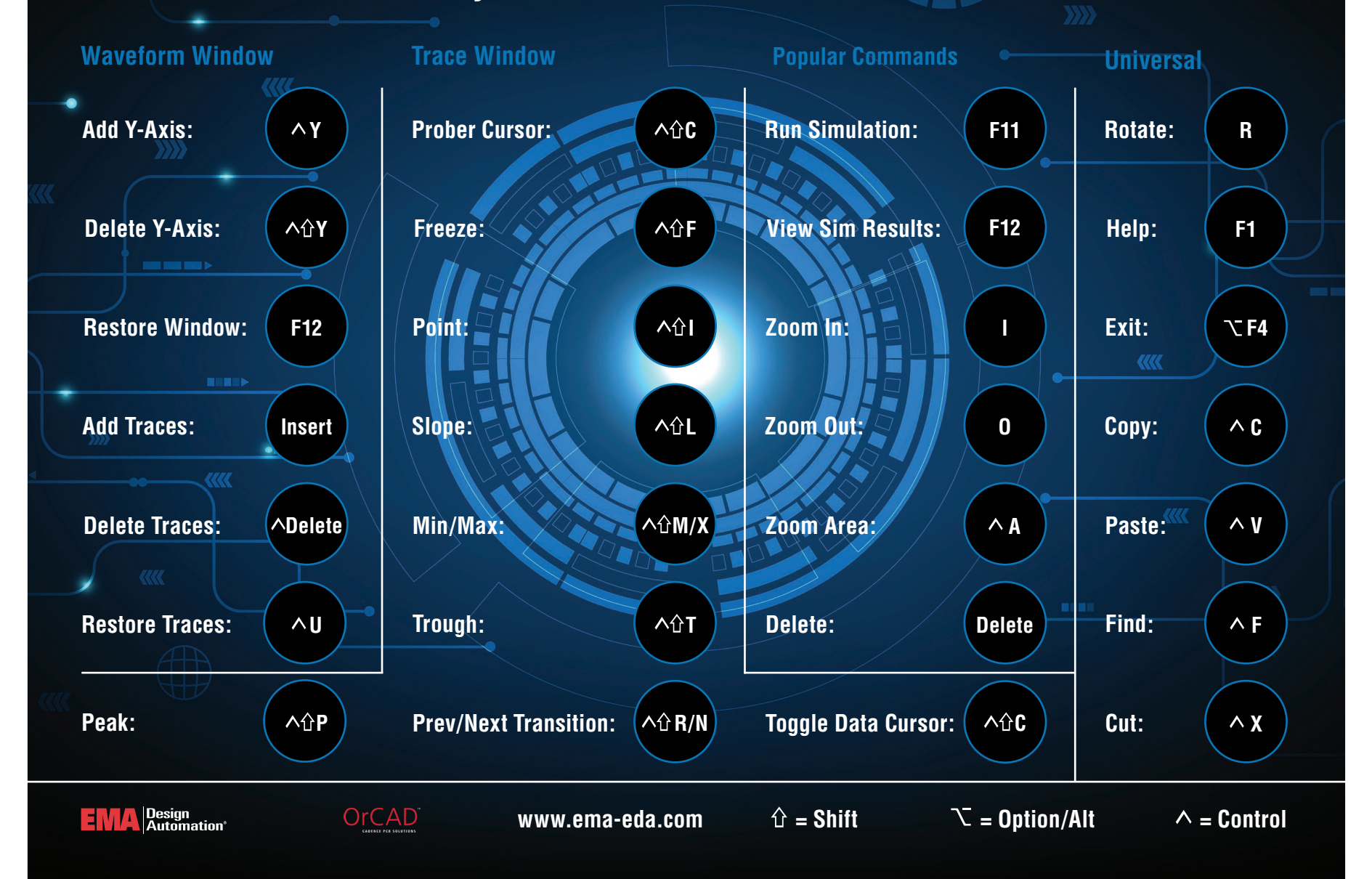